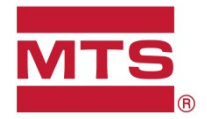

# **PRODUCT UPDATE**

# MTS TestSuite™ MP Software Release 4.3 — August 2017

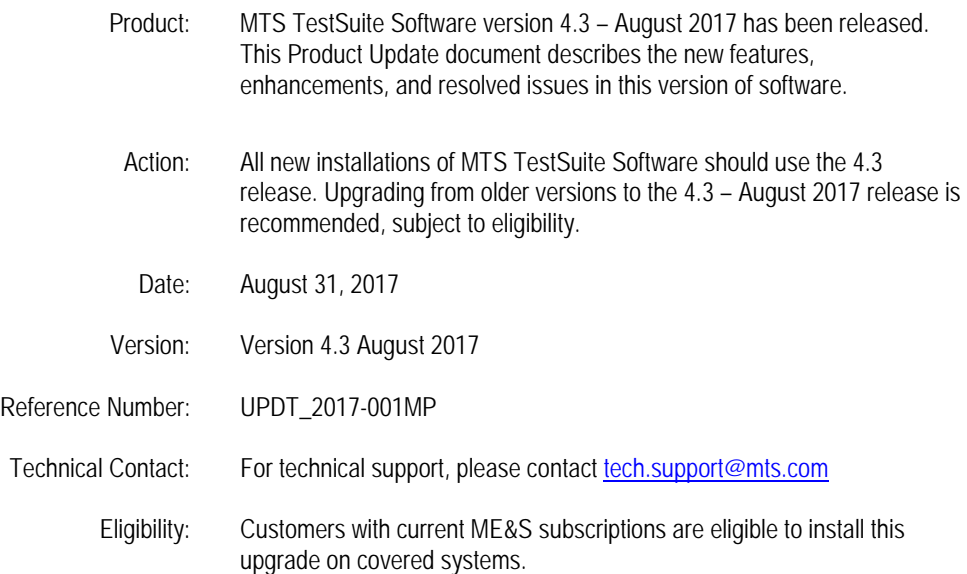

The purpose of this Product Update is to inform MTS customers of new or updated product availability. Please review the information in this document to determine if any of your MTS systems may be affected. For additional information or technical assistance, please contact your local MTS representative [http://www.mts.com/en/about/global/index.htm.](http://www.mts.com/en/about/global/index.htm)

# **New Features & Enhancements TestSuite MP 4.3**

# **Fatigue Monitoring**

A new optional monitoring method called Fatigue Monitoring is now available. Fatigue Monitoring enables TestSuite to do fatigue damage calculations on data acquisition channels of interest in tests where profiles are played out repetitively. The feature provides users with a visual representation of the fatigue damage for each repeat of the profile and limits may be set on the amount of damage. As the specimen degrades the user can be warned and the test may be stopped or put into hold as desired.

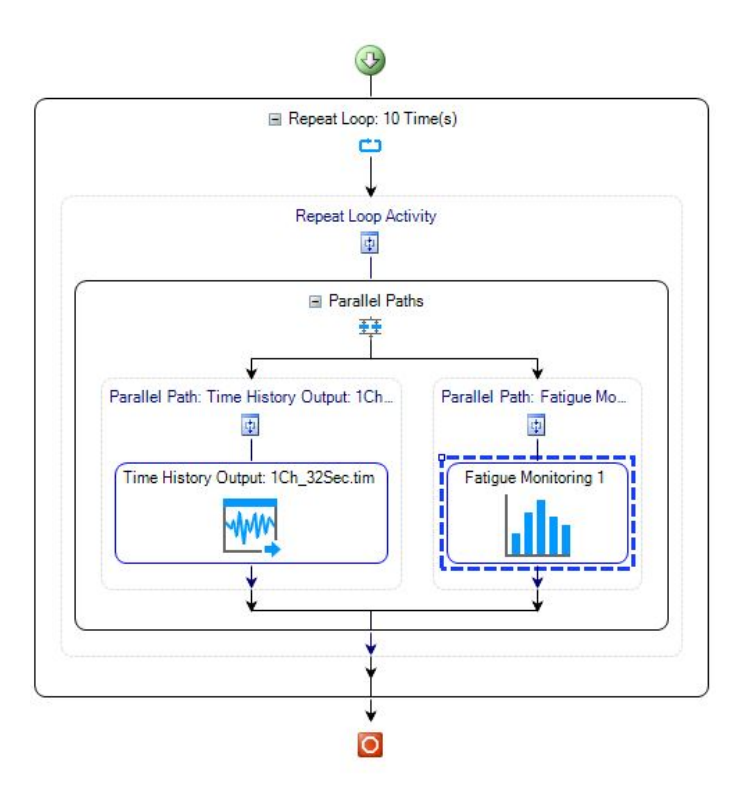

### **Multi-Box Controller Support**

TestSuite version 4.3 includes support for "Multi-Box" configurations (multiple controller chassis connected together to create a single higher channel count controller.) This allows TestSuite to be leveraged on even more test systems.

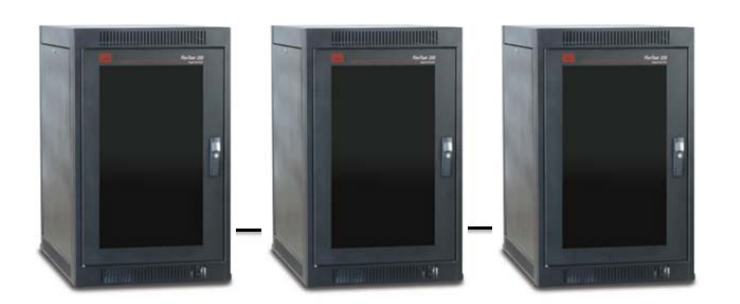

# **Enhanced Recalculate All Button in Analyzers**

The "Recalculate All" button has a new state added to allow the user to recalculate when desired. Now the three states of the recalculate button are:

- Green: Recalculate needed
- Dark Gray: Recalculate not needed but available
- Light Gray: Recalculate not available

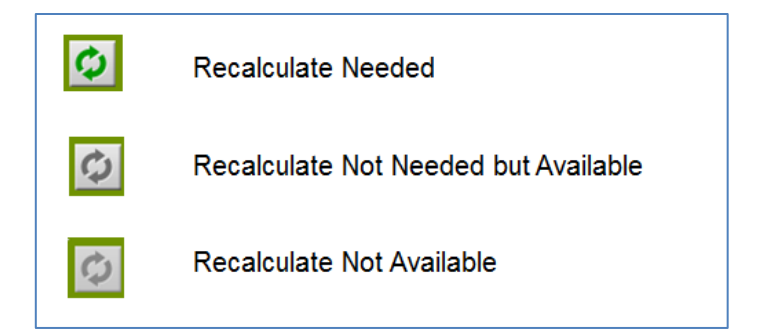

# **TEDS Information Available in the Audit Trail**

When using the Audit trail feature the data associated with TEDS-based transducers in now written to the log, providing a richer audit trail for laboratory activities.

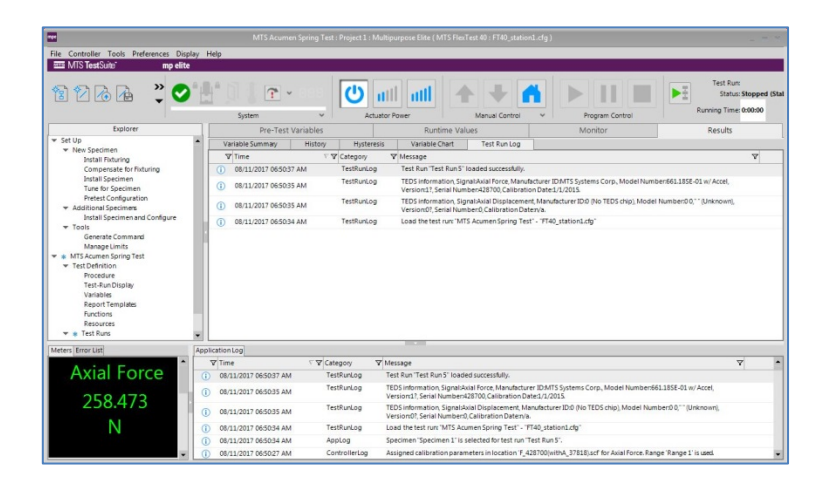

# **Template Updates**

The following updates have been made to our template libraries:

- ASTM E1820 Updates to adhere to the latest version of the standard including basing crack extension from the notch on notch height, not specimen thickness.
- ASTM E8 Minor updates to adhere to the latest version of the standard.
- ASTM E399 Enhanced our implementation of this standard by including support for additional variables.

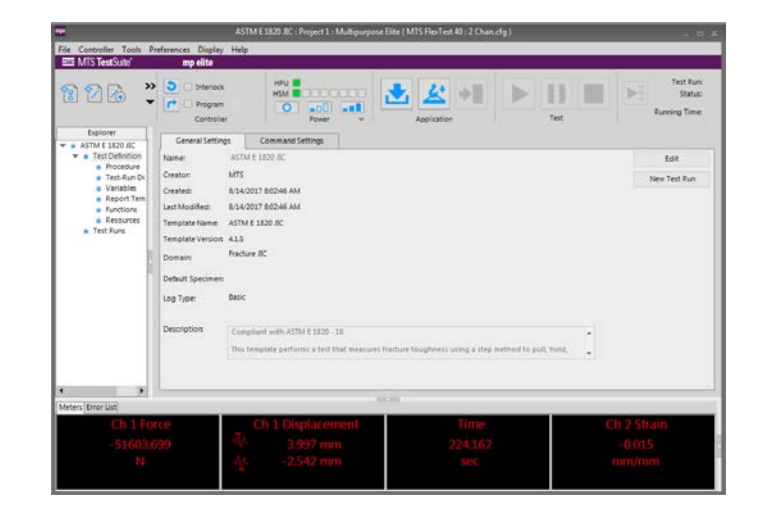

# **Acumen Situational Awareness Layout Improved**

The situational awareness view in MP for Acumen has been improved to allow viewing of 4 transducer setups on a single screen without scrolling.

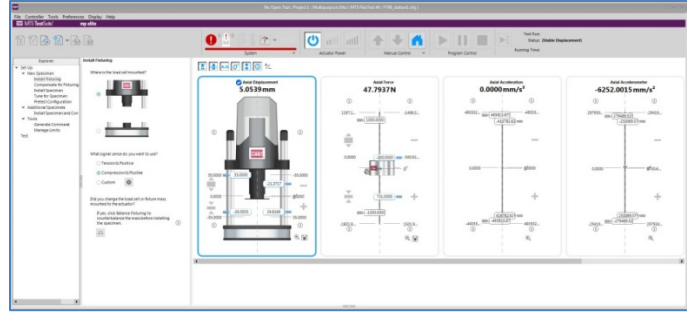

### **Profile Activity Updates Available on the Progress Table**

The Progress Table now supports information about the progress through a given profile. Information about the % completion through the current pass of the profile is presented along with information about the % complete through the total number passes.

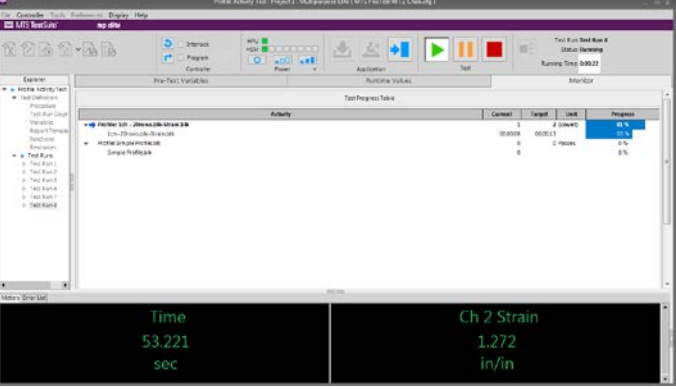

# **Excel Macro Support in Templates**

TestSuite templates that include Excel macros are now supported within TestSuite TW. Users can now leverage the power of macros to further enhance their self-modified test templates!

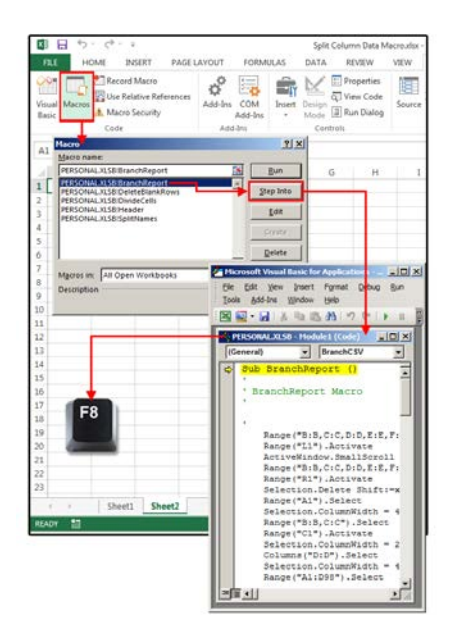

# **Support for Copy and Pasting Functions Between Tests**

To make it easier to move functions from one test to another, we have added a menu accessible via a rightclick within the Functions tab that allows the user to Cut, Copy and Paste functions.

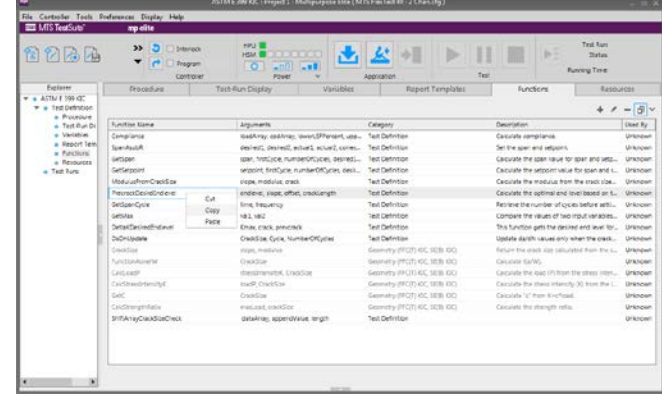

# **Improved Importing of Multiple Tests**

TestSuite TW now provides an option that allows you to apply the selection to other tests, eliminating the need to do this for every test selected.

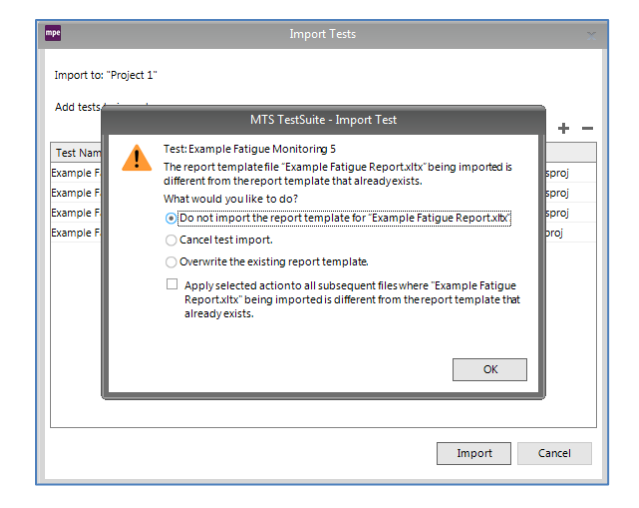

# **TestSuite Remembers Controller Setting**

In the past when users installed a new version of TestSuite the install program would ask the user for which controller the software should be configured. If the user selected the wrong controller type, the software would no longer function until they used the SelectControllerTypeUtility to redefine the controller type. Now the installer remembers the previous setting and simply uses that for the new installation.

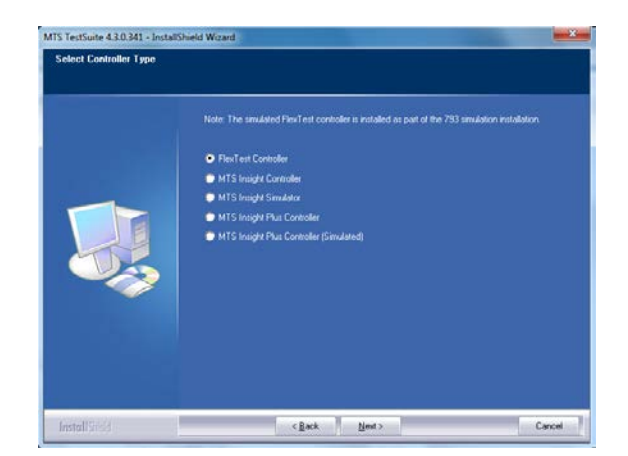

# **New Test from File Enhancements**

TestSuite has improved its "New Test from File" function so that test-level variables can now be included and created from the external file

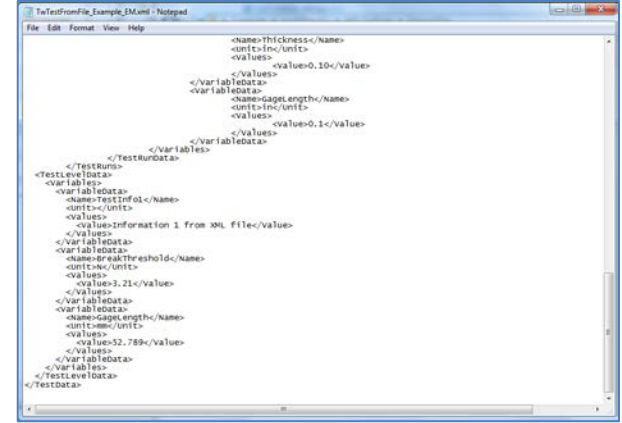

# **New Dimension**

Inverse stiffness per volume has been added as a dimension to support moment of inertia calculations.

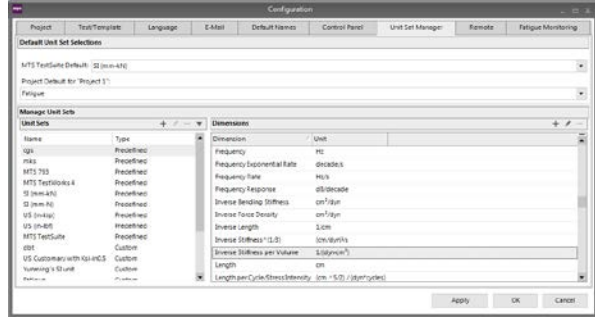

### **Improved Trace Selection**

Functionality has been added to this release for identifying the active trace for the purposes of point picking. A new right-click option has been added to select the active trace; moving the mouse to the right arrow shows all of the traces available. This makes selecting the active trace much easier when signals are overlaid.

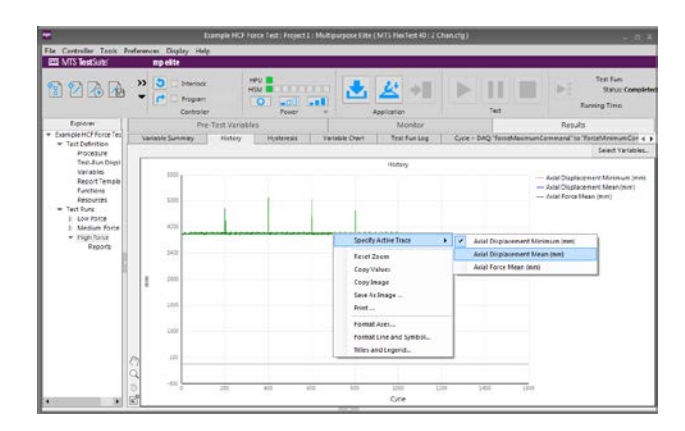

# **New Product Features Documents Available via Start Menu**

The New Product Features documents are now available via the start menu making them more easily available to all users of the software.

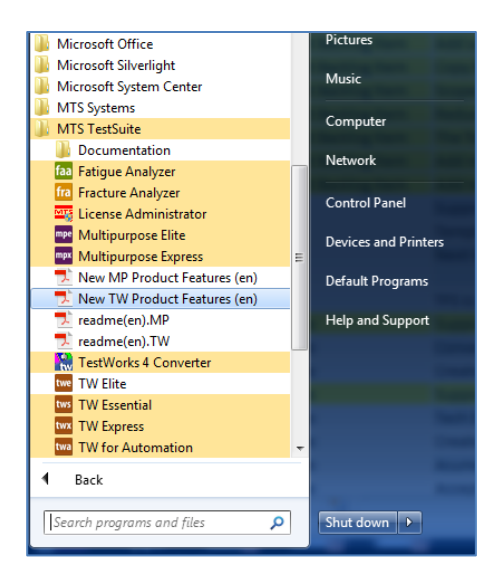

# **MTS Systems Corporation**

14000 Technology Drive Eden Prairie, MN USA

www.mts.com

Tech Support: 800.328.2255 Email: Tech.Support@mts.com

MTS is a registered trademark of MTS Systems Corporation within the United States. This trademark may be protected in other countries.